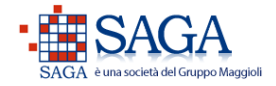

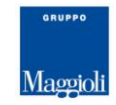

#### **J-TRIB**

#### **TRACCIATO IMPORT ANAGRAFE MINIMALE ver 2.1**

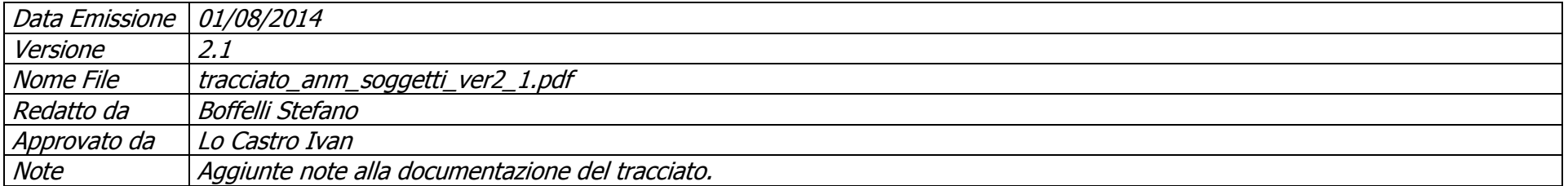

# **Sommario**

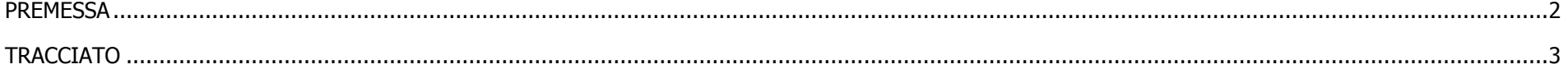

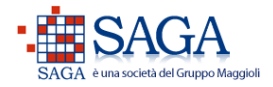

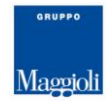

## <span id="page-1-0"></span>**PREMESSA**

Il presente documento si propone di descrivere il tracciato record per il popolamento dell'archivio di anagrafe minimale (ANM) in J-Trib.

Per anagrafe minimale si intende un estratto dell'anagrafe della popolazione che viene importato in apposite strutture J-Trib per permettere agli applicativi gestionali dell'AREA TRIBUTI il rilevamento di determinate informazioni necessarie per la corretta gestione del tributo stesso (TIA, TARES, IMU).

Il regolare popolamento dell'anagrafe minimale avviene nel seguente modo:

- 1. Importazione iniziale della situazione dell'anagrafe della popolazione residente ad una data di riferimento (la data di riferimento viene concordata con il cliente in base alle proprie esigenze);
- 2. Importazione periodica delle variazioni demografiche (emigrazioni, immigrazioni ecc.) intercorse in un determinato intervallo temporale (la periodicità delle estrazioni viene concordata con il cliente in base alle proprie esigenze).

Il tracciato descritto di seguito serve sia per l'importazione del punto 1 (estrazione base dell'anagrafe della popolazione alla data X), sia per l'importazione delle variazioni demografiche indicata nel punto 2 (variazioni demografiche dalla data X alla data Y).

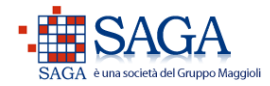

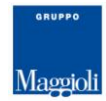

# <span id="page-2-0"></span>TRACCIATO

Per l'importazione dell'anagrafe minimale in J-Trib deve essere prodotto un file in formato testo (TXT) con campi a lunghezza fissa. I campi di tipo numerico, se non valorizzati, NON devono essere riempiti con zeri (0) ma lasciati vuoti.

Oltre ai campi obbligatori (colonna O) ai fini di una corretta e completa gestione del tributo devono essere forniti il maggior numero di informazioni non obbligatorie possibili.

Per la gestione di TARSU/TIA/TARES è fondamentale fornire i dati anagrafici (campi dal 6 al 24), i dati di residenza (campi dal 25 al 50), ed il motivo di variazione (campo 51); oltre a questi dati, ai fini IMU, si rendono necessari anche i dati di paternità e maternità, in particolare i codici fiscali (campi 55, 67) e/o il codici identificativi (campi 54, 66).

**Non è possibile fornire più variazioni demografiche per lo stesso soggetto con la stessa data di inizio validità (data\_ini)**; quindi nella circostanza di movimentazioni demografiche concomitanti (es. cancellazione APR e iscrizione AIRE) è necessario fornire la variazione più significativa che meglio rappresenta la situazione del soggetto valida dalla data di inizio validità (data\_ini). Ad esempio nel caso di cancellazione APR e conseguente iscrizione AIRE è necessario fornire solamente la variazione per iscrizione AIRE.

Il software di origine deve esportare solo variazioni demografiche definitive, pertanto riguardo alle iscrizioni non bisogna fornire l'iscrizione preliminare ma solamente l'iscrizione definitiva registrata in anagrafe.

**NB:** Tutte le informazioni riportate nel tracciato si intendono valide dalla data\_ini compresa in avanti. Ad esempio nell'export delle variazioni se viene riportato il cambio di intestatario per un soggetto alla data 20/01/2013 occorre indicare, nel campo della relazione di parentela, la relazione di parentela valida dal 20/01/2013 compreso in avanti.

Nell'export iniziale è necessario riportare solamente i residenti a quella data. Ad esempio se l'export iniziale è al 31/12/2011 non si devono riportare gli emigrati, i cancellati e i morti precedenti a quella data. Se il soggetto è emigrato il 20/01/2011 e immigrato il 20/12/2011 lo si deve riportare, se invece non ha avuto un evento di immigrazione/iscrizione tra la sua emigrazione/cancellazione e il 31/12/2011 non lo si deve riportare.

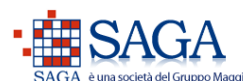

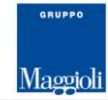

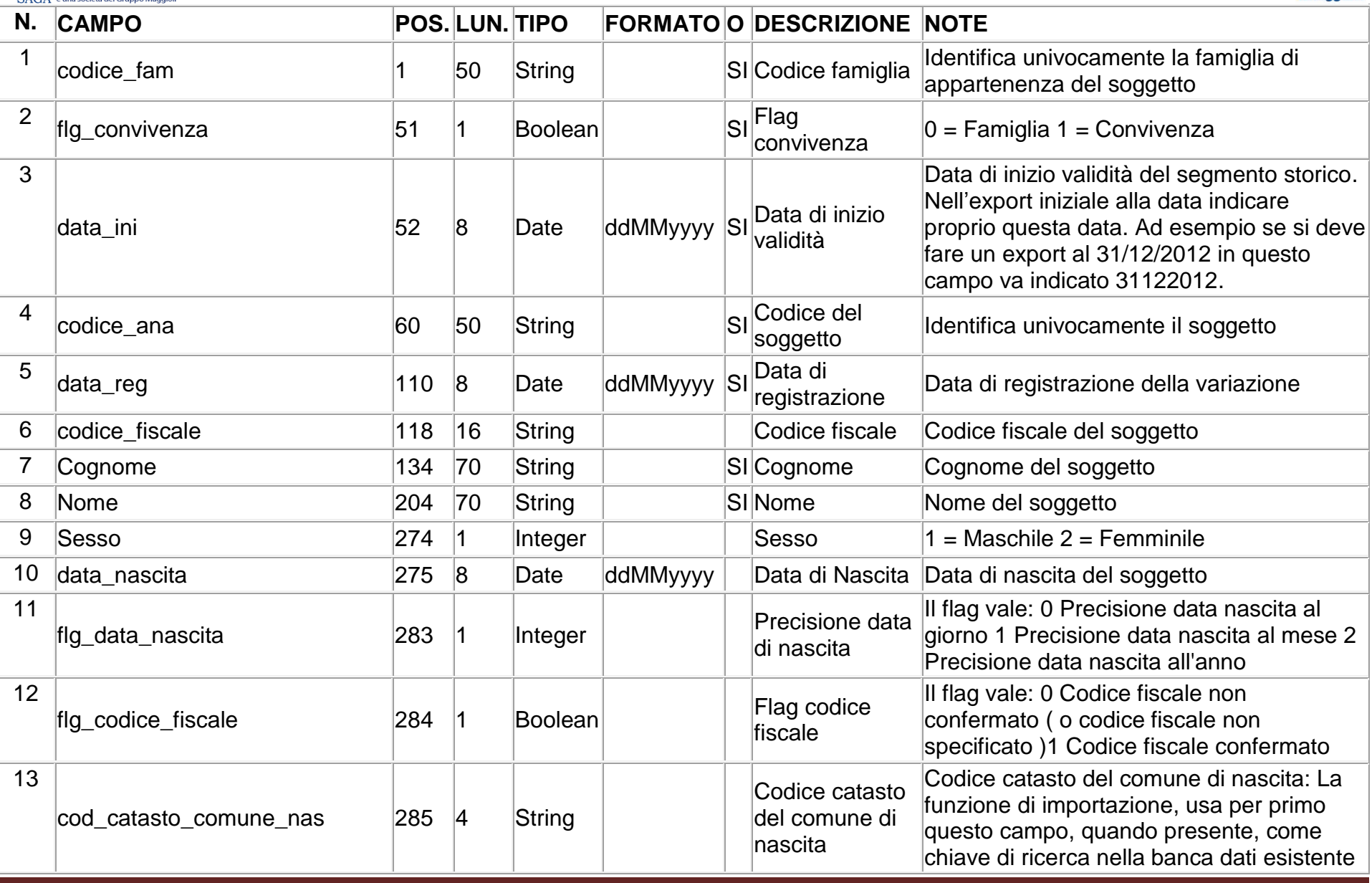

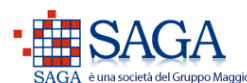

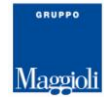

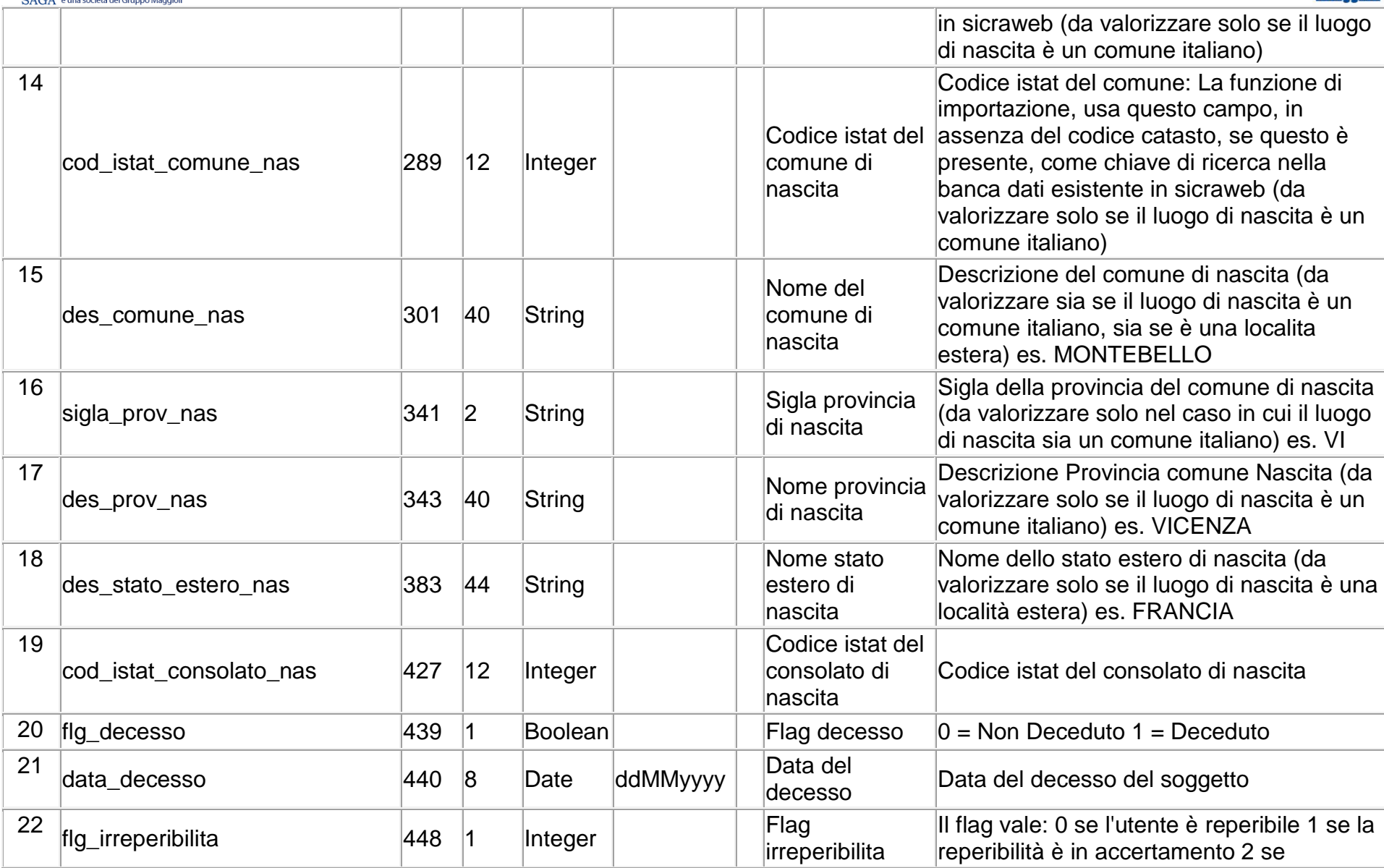

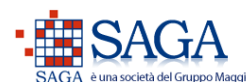

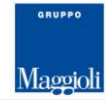

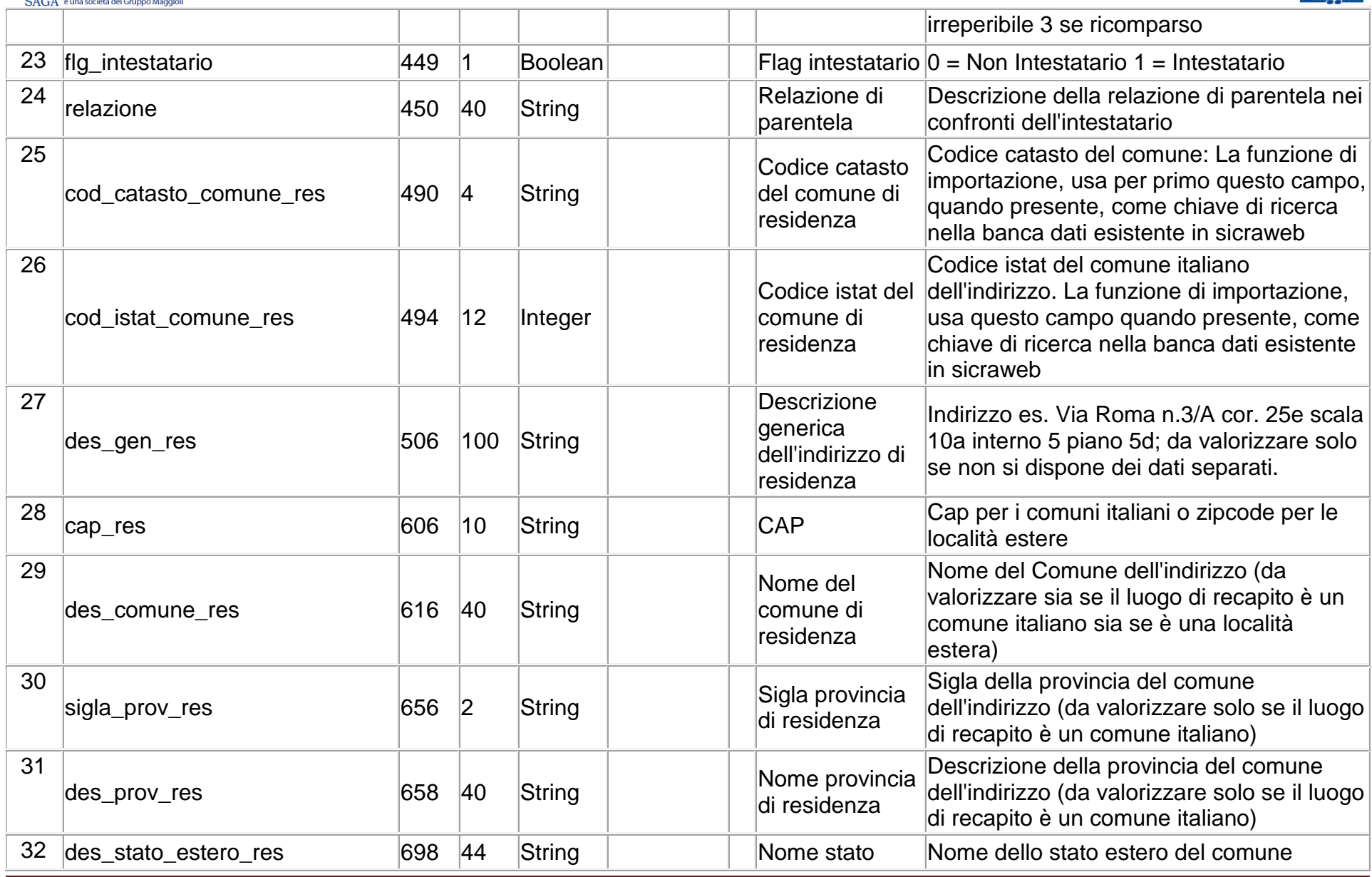

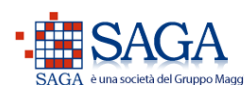

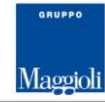

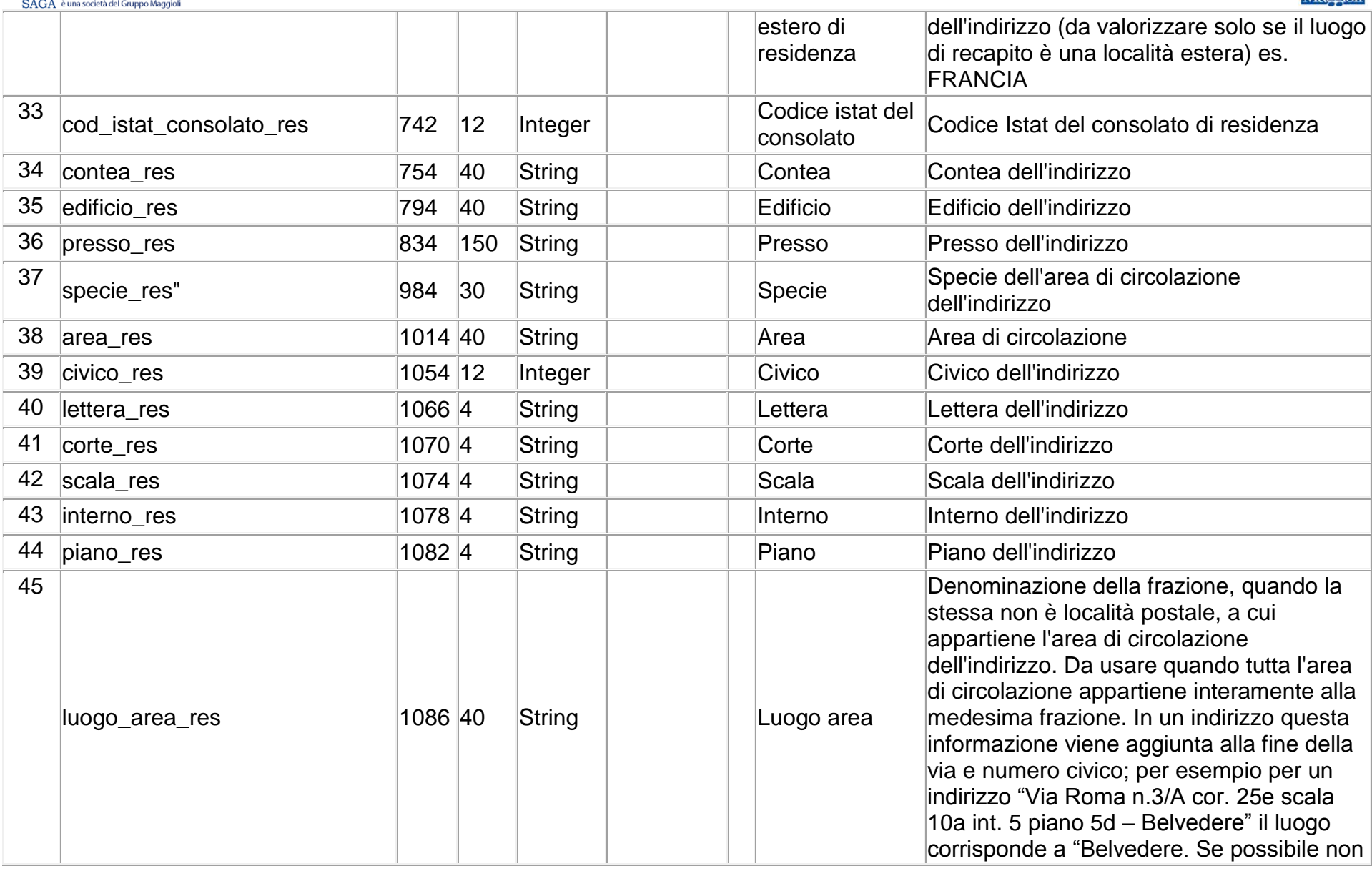

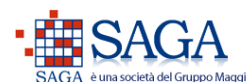

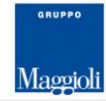

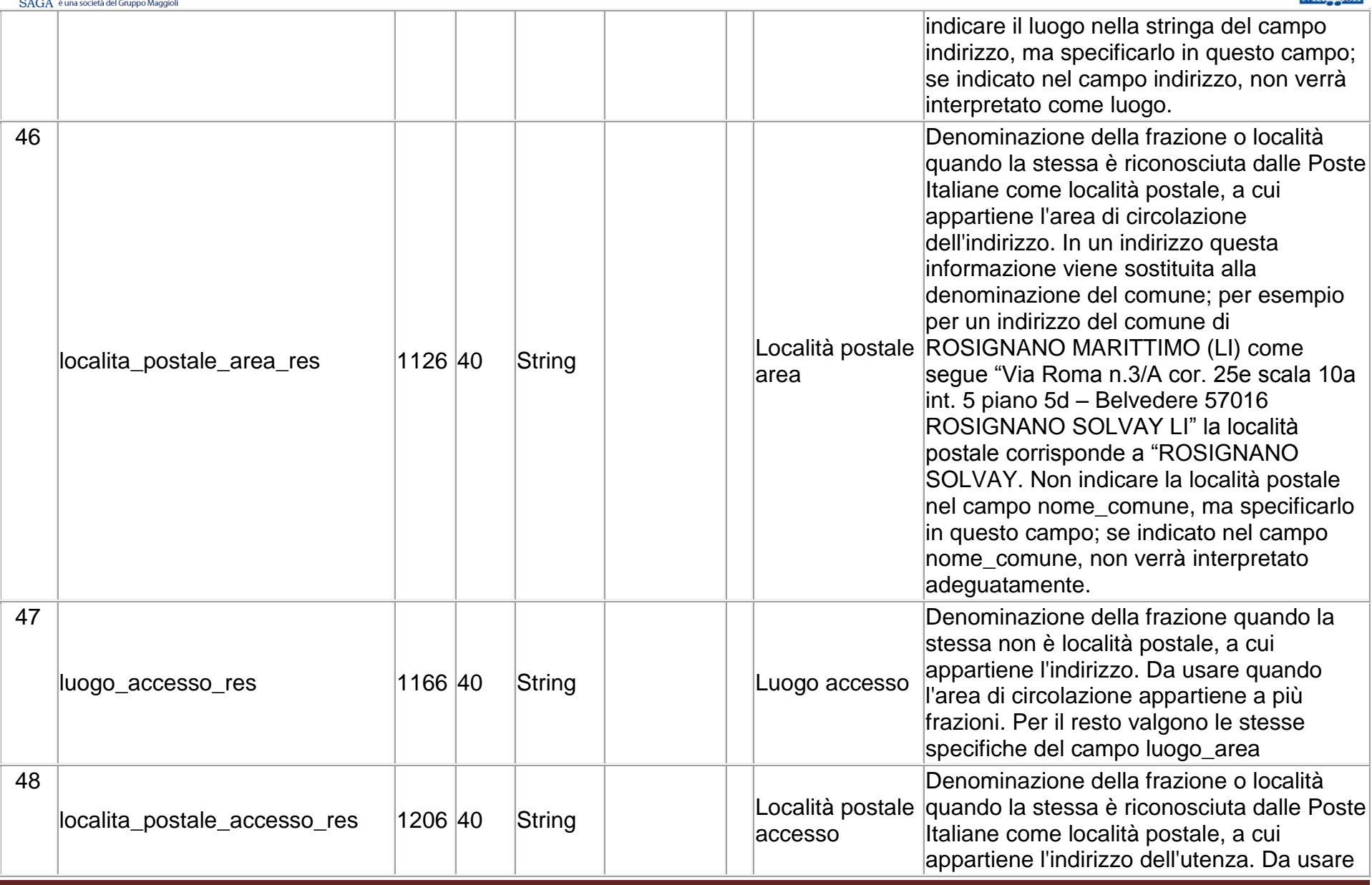

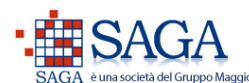

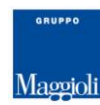

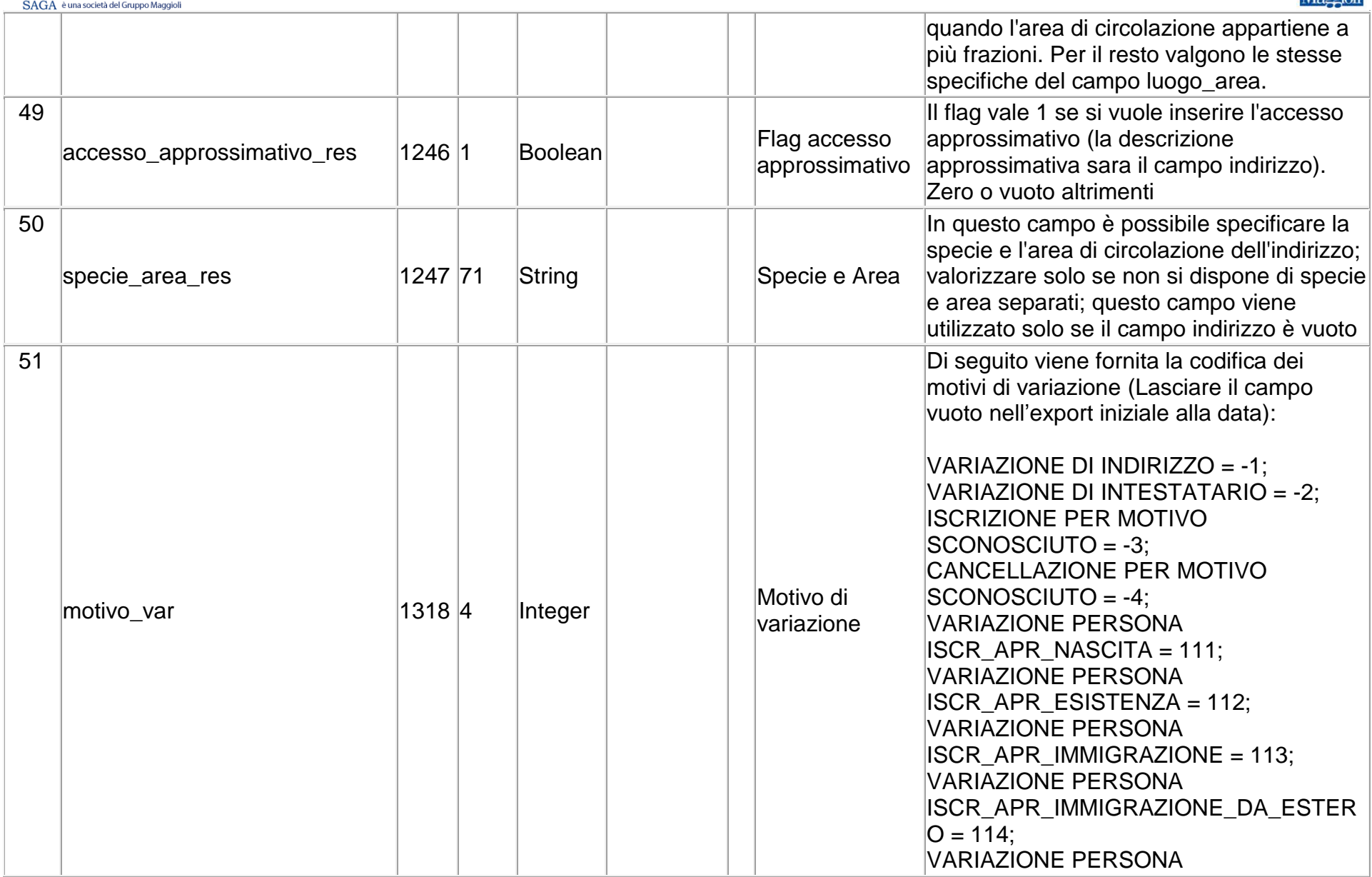

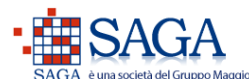

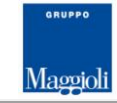

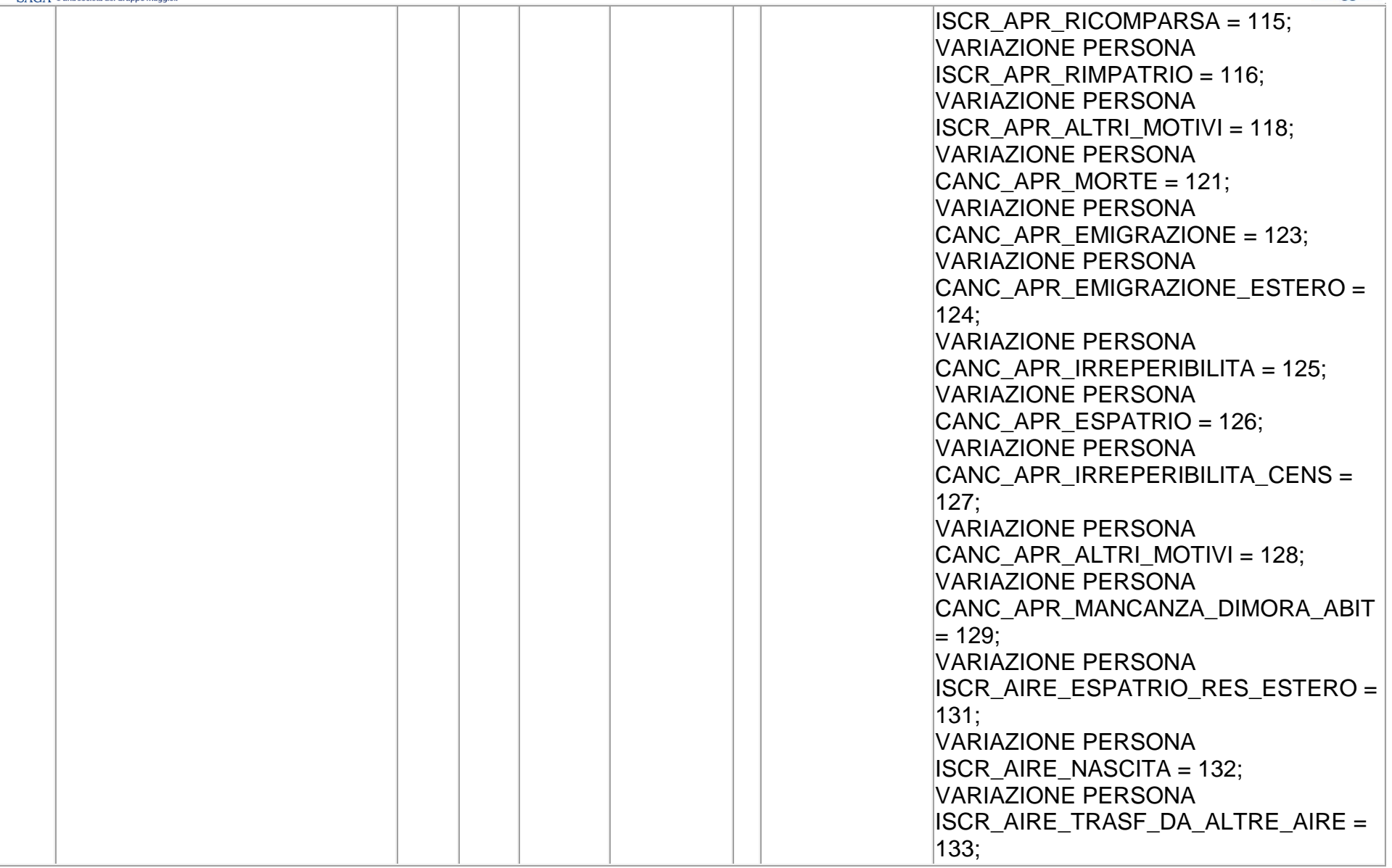

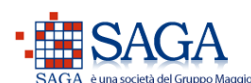

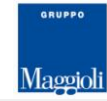

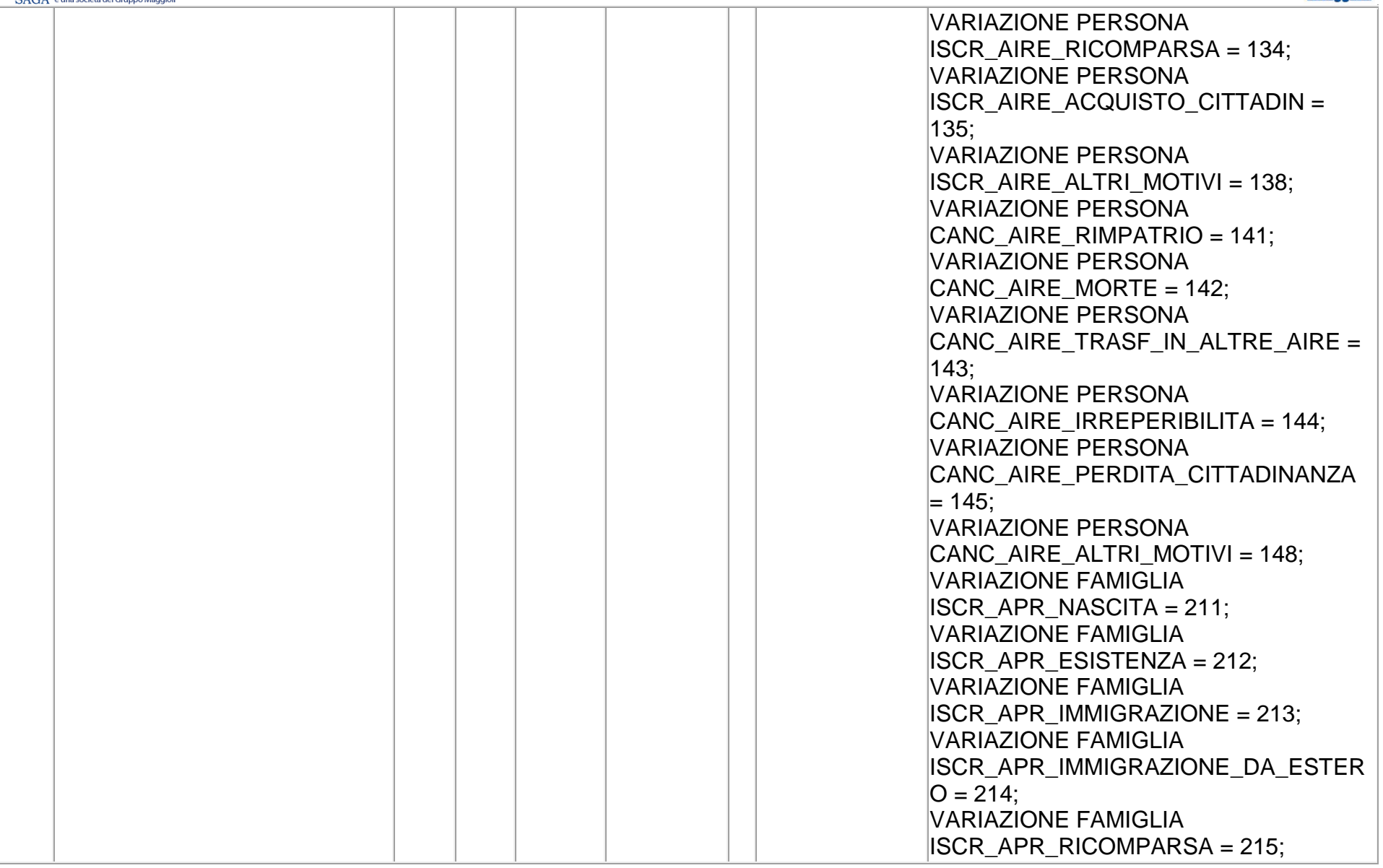

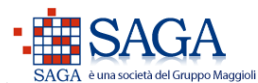

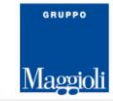

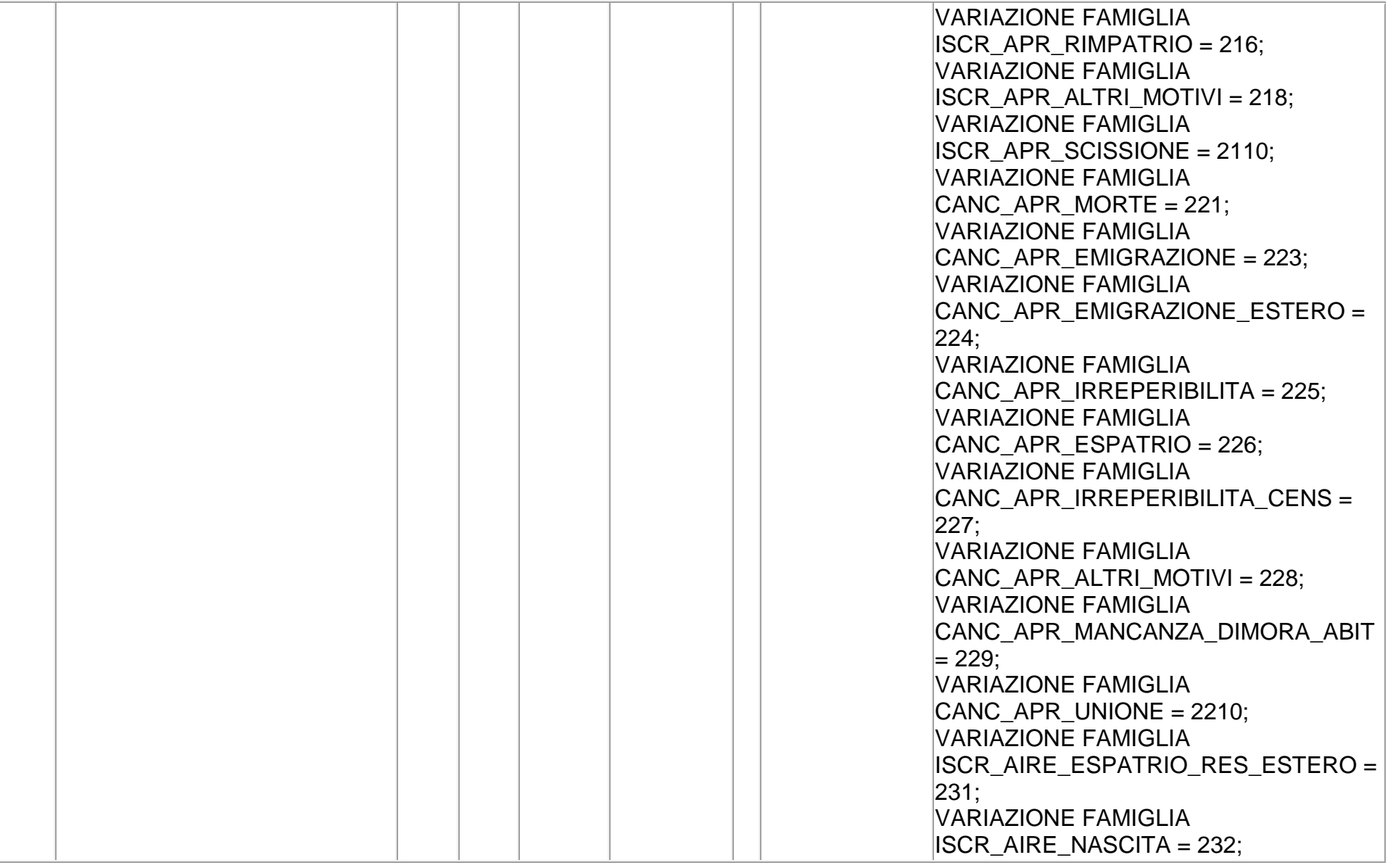

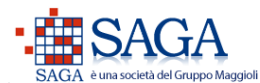

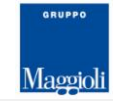

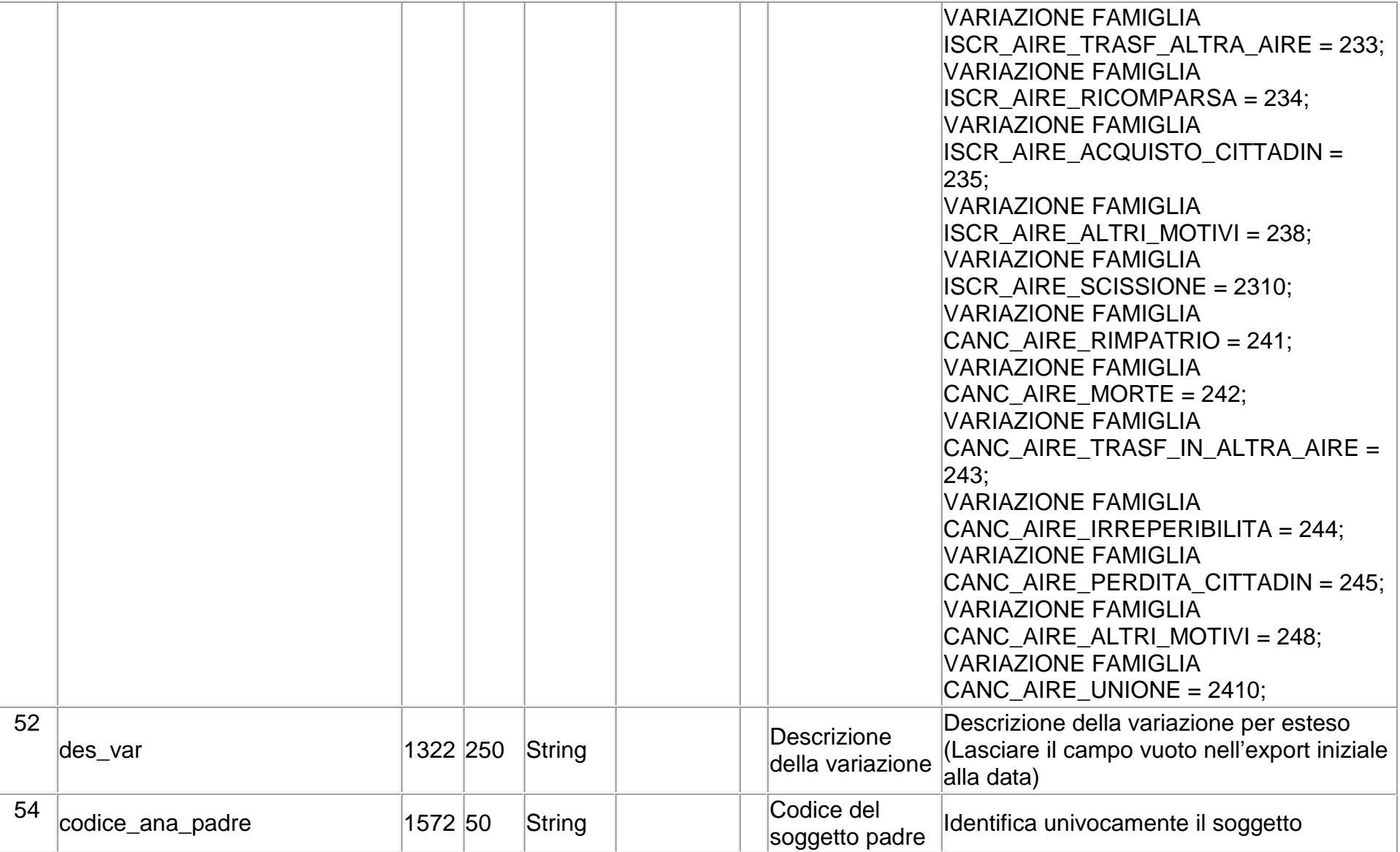

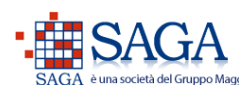

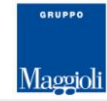

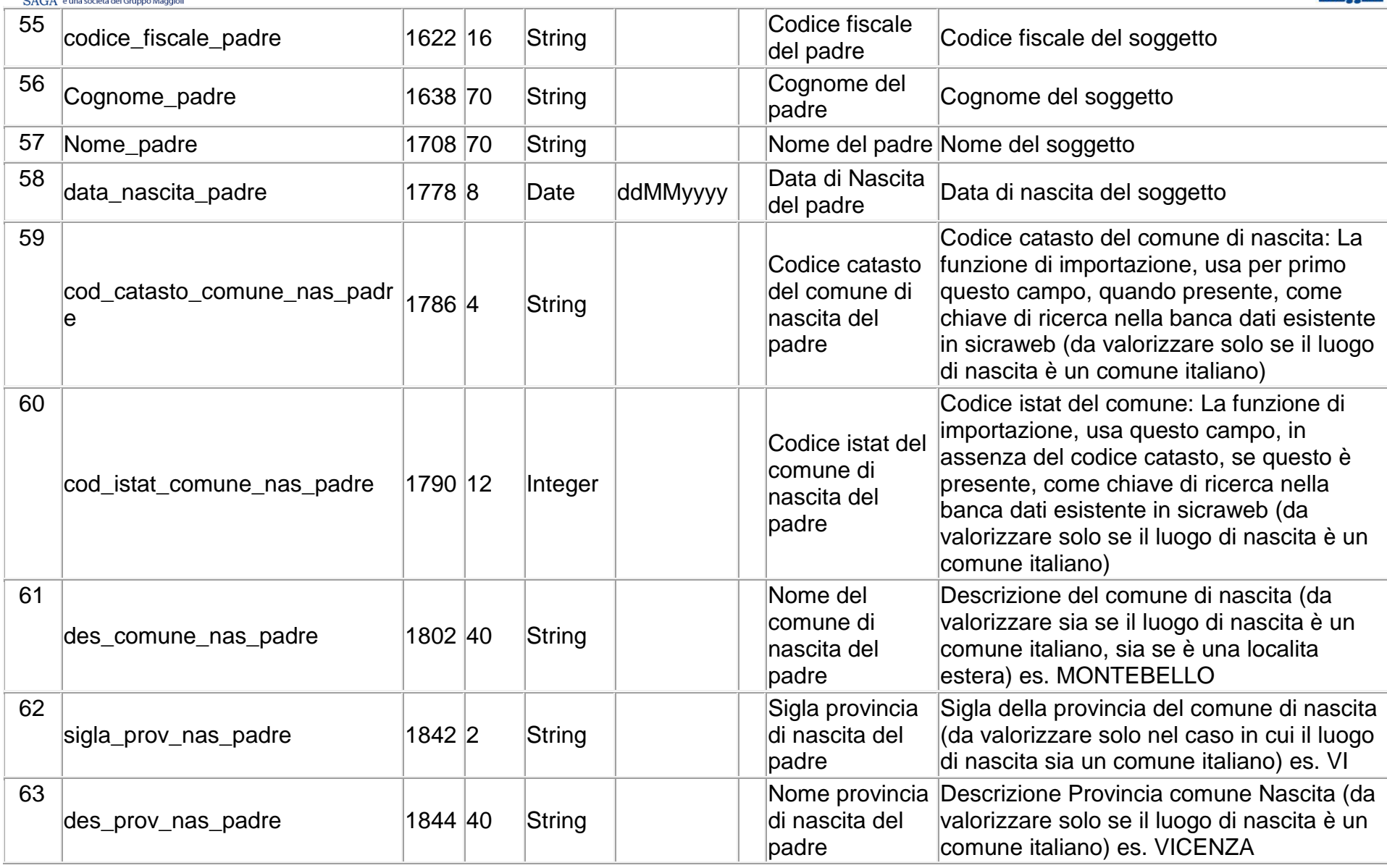

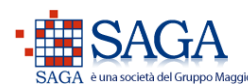

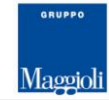

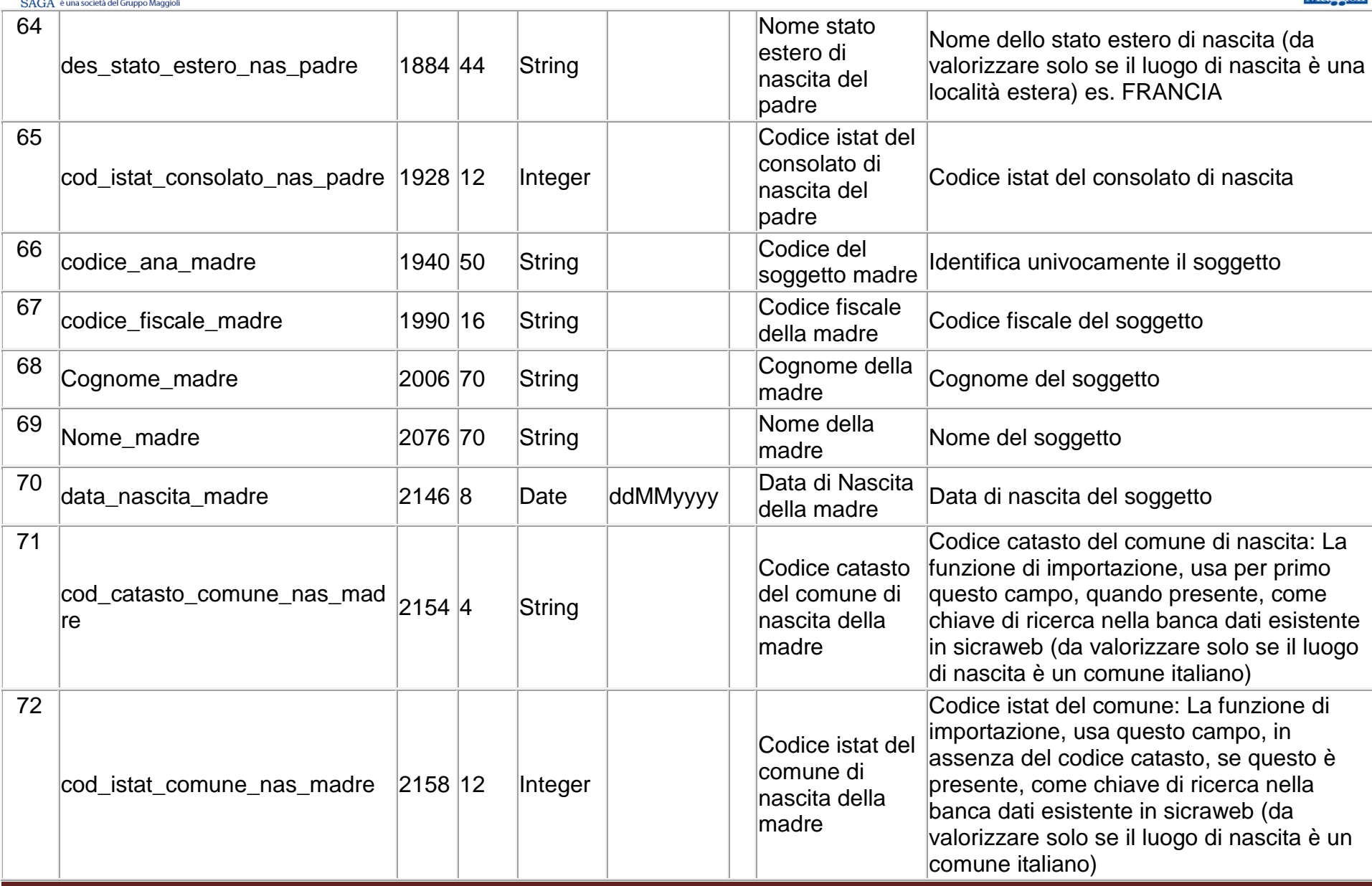

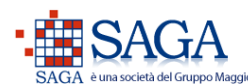

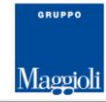

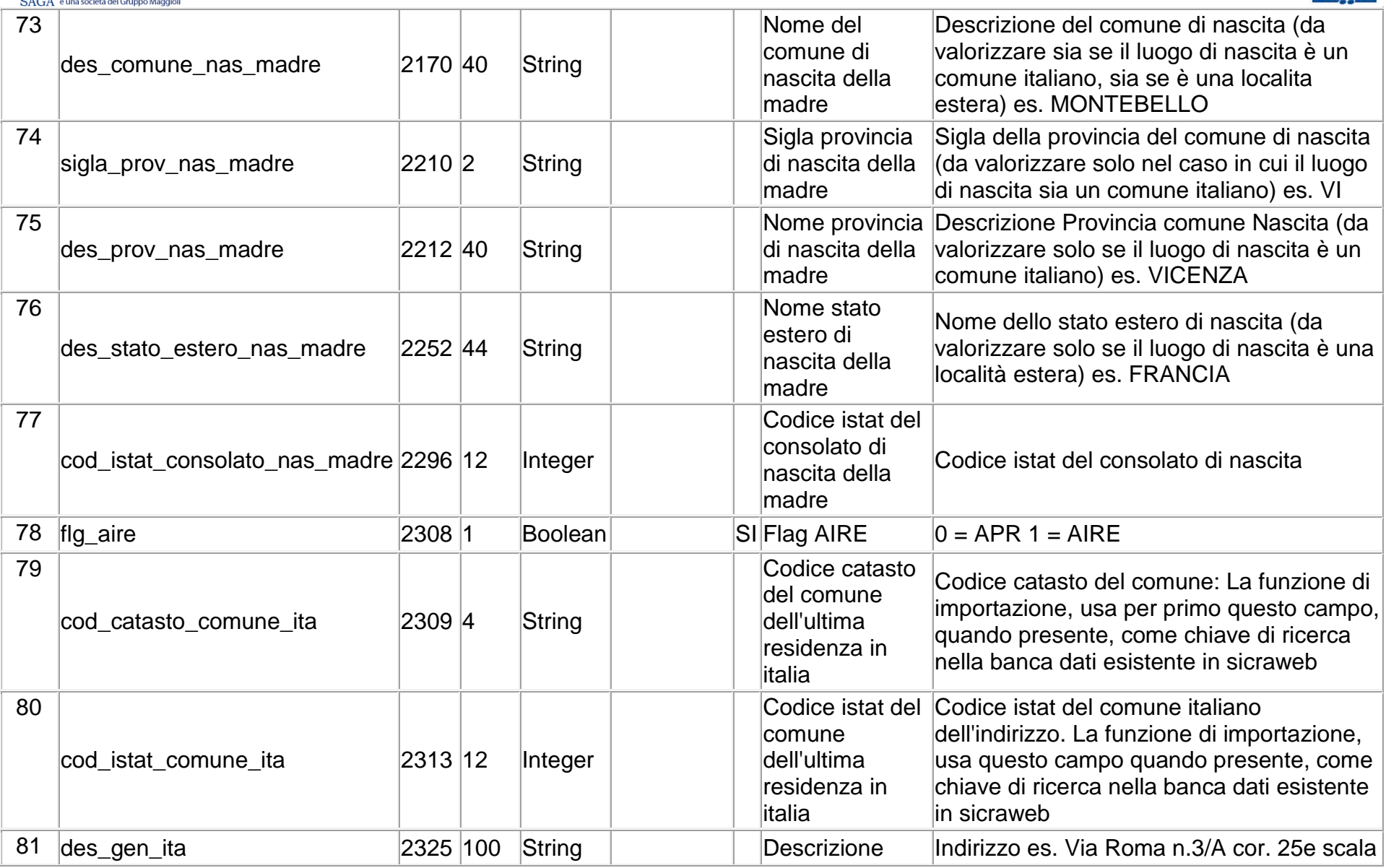

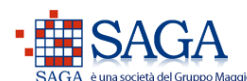

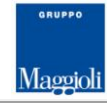

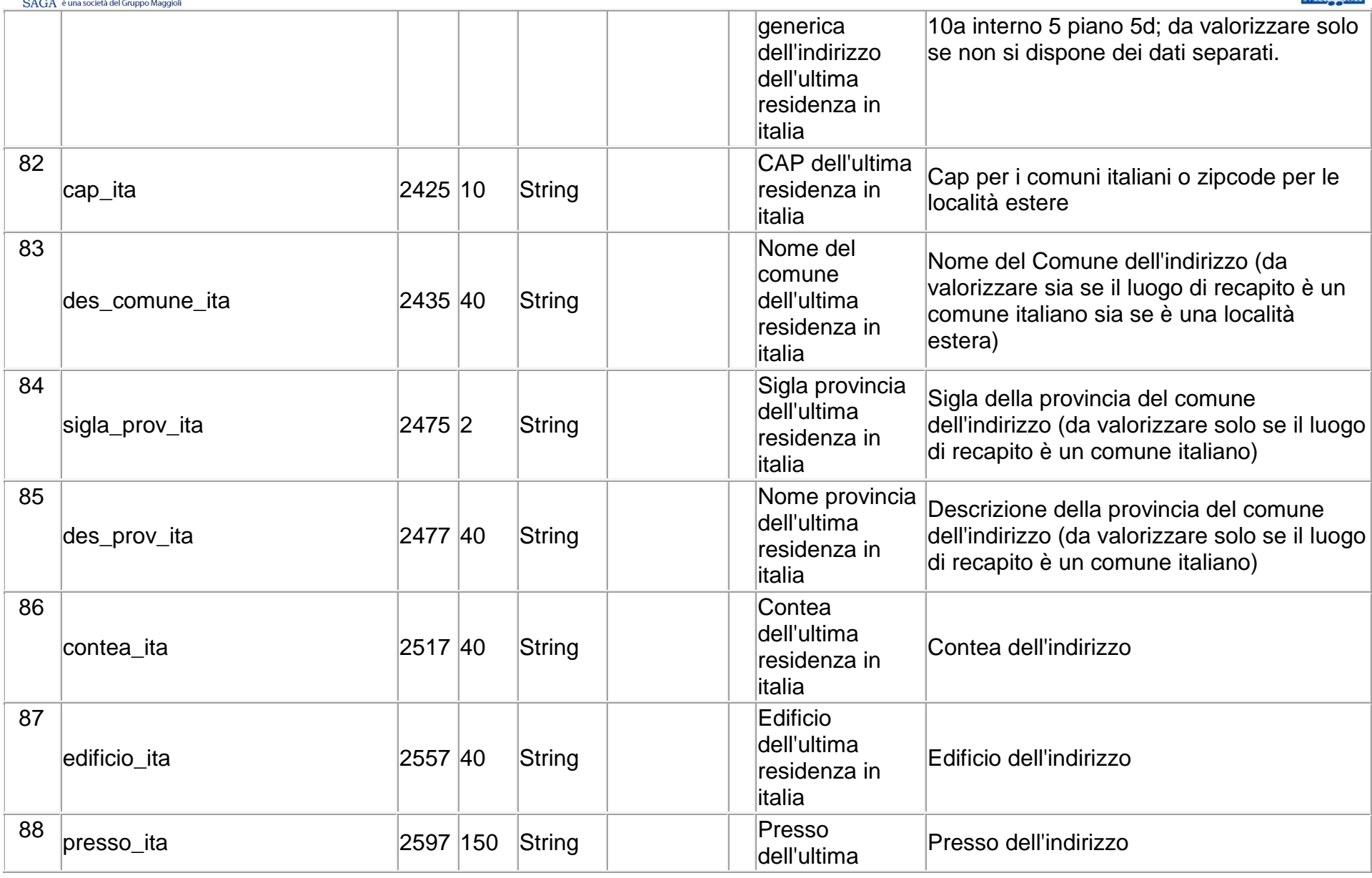

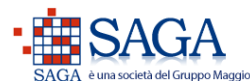

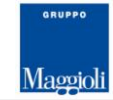

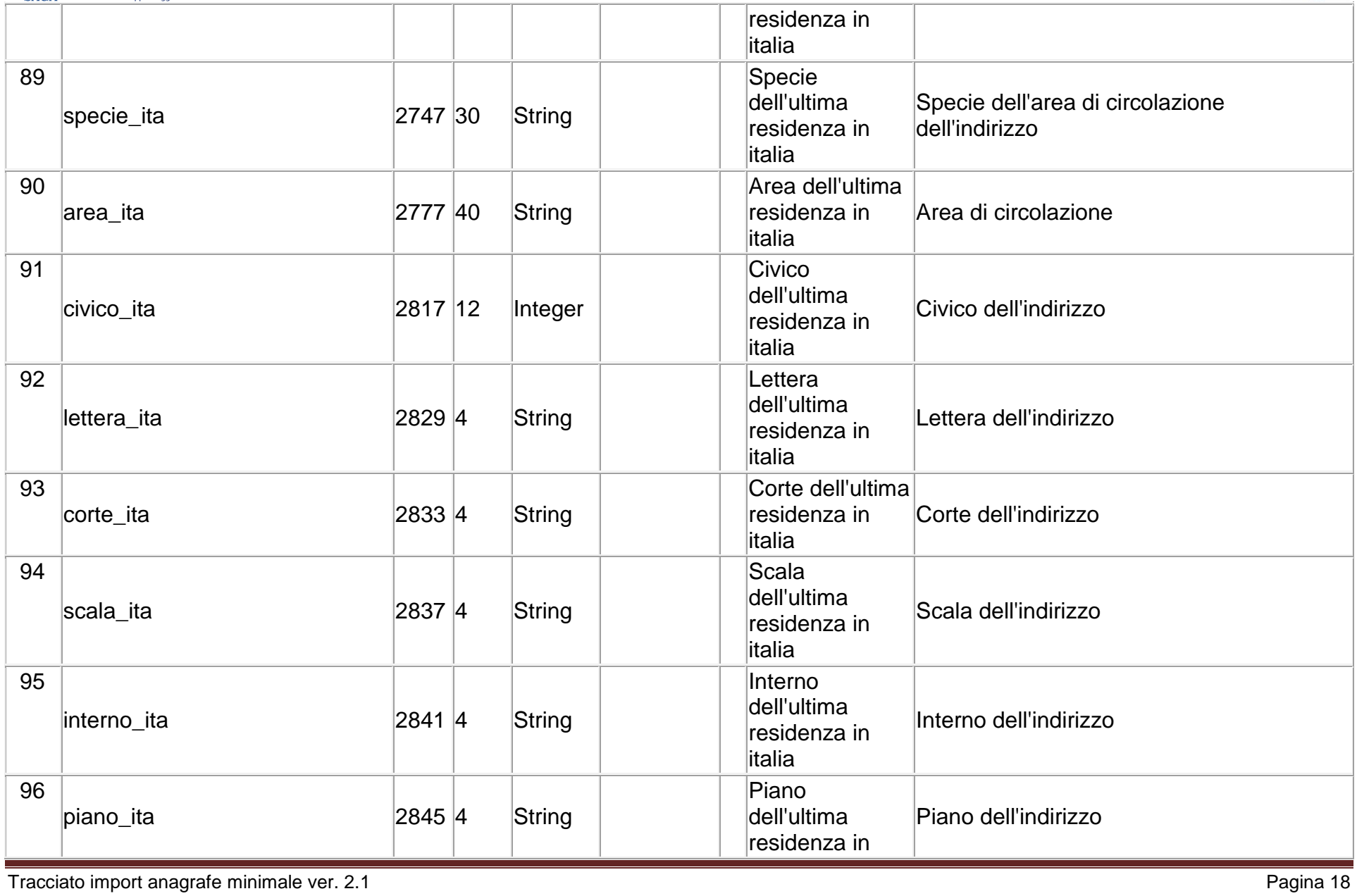

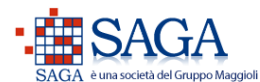

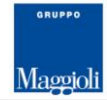

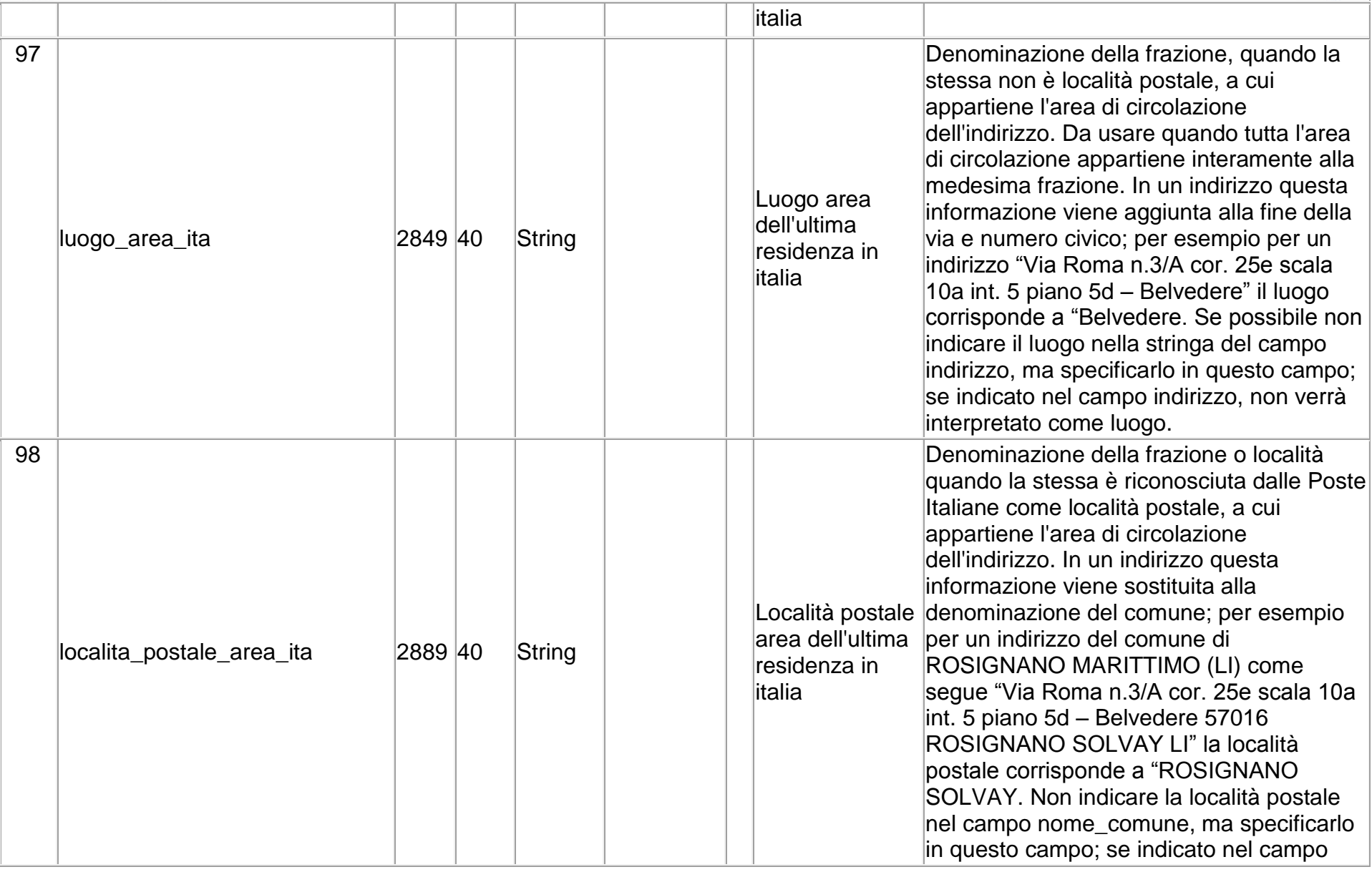

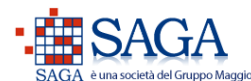

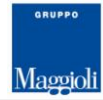

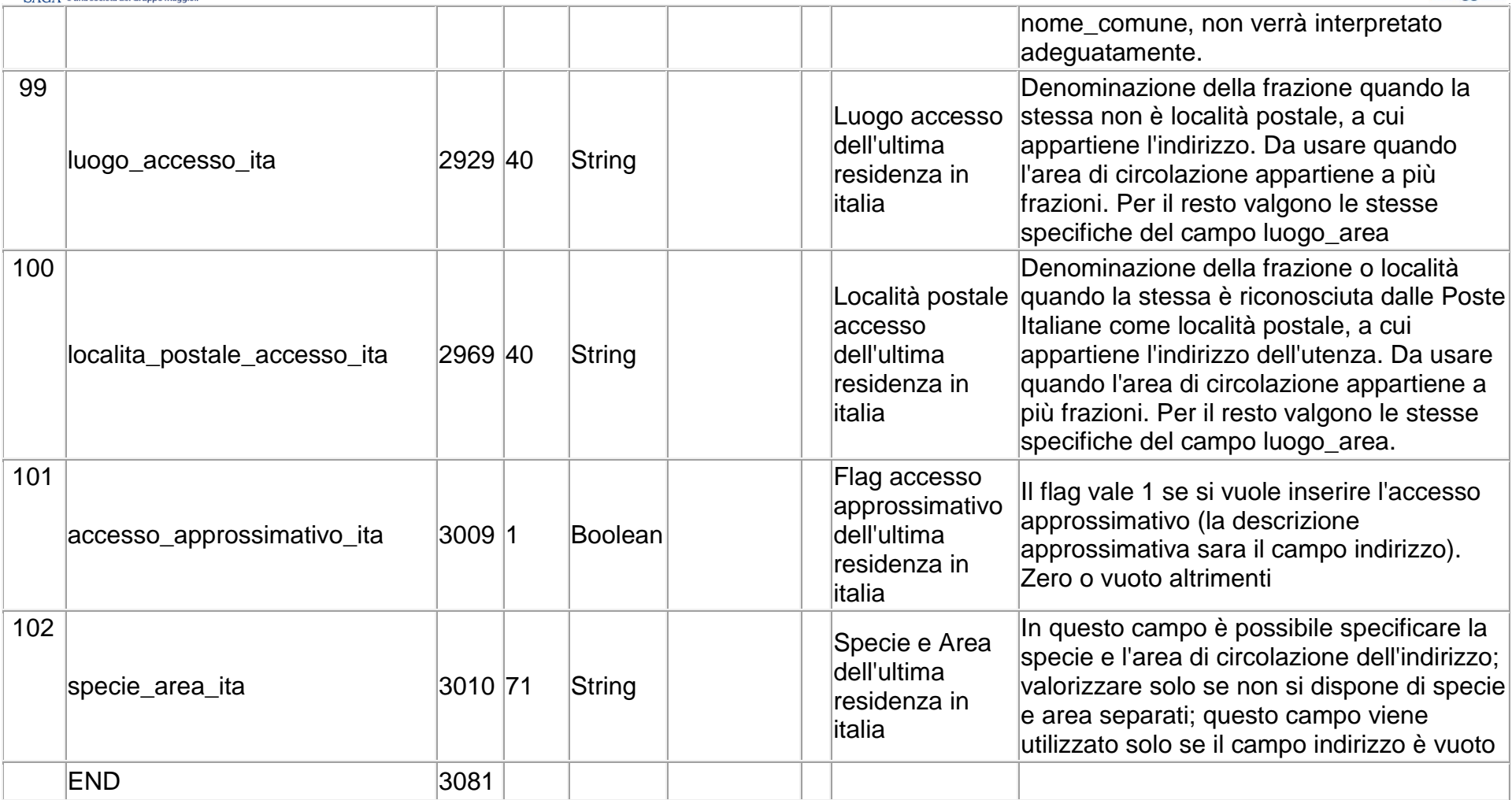